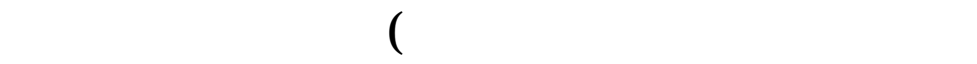

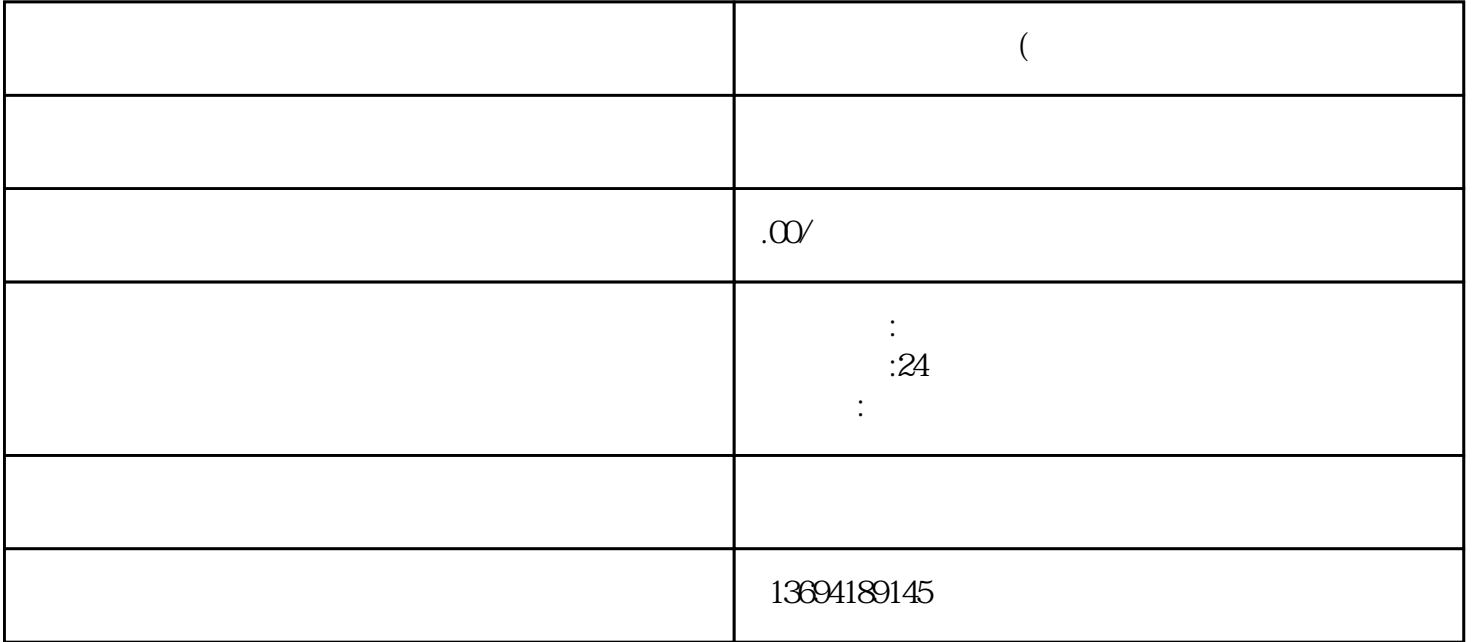

 $\frac{1}{2}$  , and  $\frac{1}{2}$  , and  $\frac{1}{2}$  , and  $\frac{1}{2}$  , and  $\frac{1}{2}$  , and  $\frac{1}{2}$  , and  $\frac{1}{2}$  , and  $\frac{1}{2}$  , and  $\frac{1}{2}$  , and  $\frac{1}{2}$  , and  $\frac{1}{2}$  , and  $\frac{1}{2}$  , and  $\frac{1}{2}$  , and  $\frac{1}{2}$  , a

 $\alpha$  , and  $\alpha$  , and  $\alpha$  we are  $\alpha$  we are  $\alpha$ 

具体的内容。例如,你可以设置选项为"星期五晚上"、"星期六晚上"、"星期日晚上"等等。你还

 $\frac{a}{\sqrt{a}}$ 

 $1$ 

 $\alpha$  are  $\alpha$ 

 $2<sub>l</sub>$ 

 $\mathbf{a}$ 

 $\frac{a}{\sqrt{2}}$ 

 $24$ 

 $\frac{a}{\sqrt{a}}$ 

 $\alpha$  and  $\alpha$  are  $\alpha$ 

 $\mu$ 

你可以输入"星期一晚上"、"星期二晚上"、"星期三晚上"等选项。

 $\ddot{x}$  , where  $\ddot{x}$  , where  $\ddot{x}$  is the set of  $\ddot{x}$  is the set of  $\ddot{x}$  is the set of  $\ddot{x}$  is the set of  $\ddot{x}$  is the set of  $\ddot{x}$  is the set of  $\ddot{x}$  is the set of  $\ddot{x}$  is the set of  $\ddot{x}$  is th